# **W** Mass General Brigham

# PAS & KEYGIVING: KEYGIVER RESPONSIBILITES TIP SHEET

This guide provides an overview of Keygiver responsibilities related to viewing and managing access to network resources using the Personnel Authorization System (PAS).

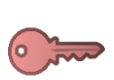

#### **Managing Access**

Keep in mind that some of the systems or SFAs managed in PAS contain patient information, financial, or other protected data. Users should only be given the *minimum level of access* required to perform their job. All access given to or removed from a user is tracked in their **Audit Log**.

# **Granting Access**

- **Removing Access**
- You should only grant access to users in your department/project team.
- If needed, find other Keygivers who may be more appropriate to assign access using the:
	- Keygiver Search report in PAS
	- **[Department Keygiver Directory](http://helpdesk.partners.org/data/Keygivers/xkeygivers.asp)**
- Remove access when no longer needed, such as when an employee transfers to a new department.
- In most cases, system and SFA access is removed when someone leaves the Mass General Brigham network entirely.

# **Confidentiality**

Some confidential user information can be found in PAS.

#### **As a Keygiver you should:**

- Only view and search for users on a need-toknow basis
- Always search for users by user name
- Shred any screenshots or printed reports

#### **Helpful Security Reminders**

- Never share your passwords
- Always lock your device when stepping away:

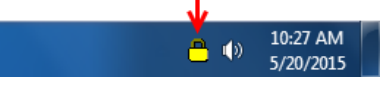

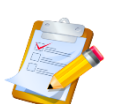

# **Quarterly Audit**

Keygivers are required by HIPAA, along with Mass General Brigham privacy and security policies, to perform a regular review of the system and SFA access they manage. This audit should be completed quarterly. An email reminder is sent to Keygivers every 90 days.

# **Audit Instructions**

- 1. Generate an **Account List** report for each system and SFA you manage.
- 2. Remove users who no longer need access.
- 3. Confirm the rights for each user are still appropriate and adjust them if necessary.

#### **If applicable, you should also:**

- Ensure the content stored in your SFAs is appropriate for users who have access.
- Review access to systems *not* managed in PAS, e.g. SharePoint or other department-specific programs.

**Note**: You do not need to include systems that are part of the Clinical Systems Audit.

#### **Additional Support & Training Information**

View the full Keygiver Reference Guide in article [KB0036812](https://partnershealthcare.service-now.com/nav_to.do?uri=phsess/knowledge.do?sysparm_document_key=kb_knowledge,7e829a89dbd240141f75797a8c9619fa) or contact the [Digital Service Desk.](https://partnershealthcare.service-now.com/phsess/main.do)